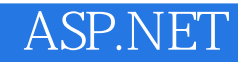

13 ISBN 9787302400857

出版时间:2016-1

页数:952

版权说明:本站所提供下载的PDF图书仅提供预览和简介以及在线试读,请支持正版图书。

www.tushu000.com

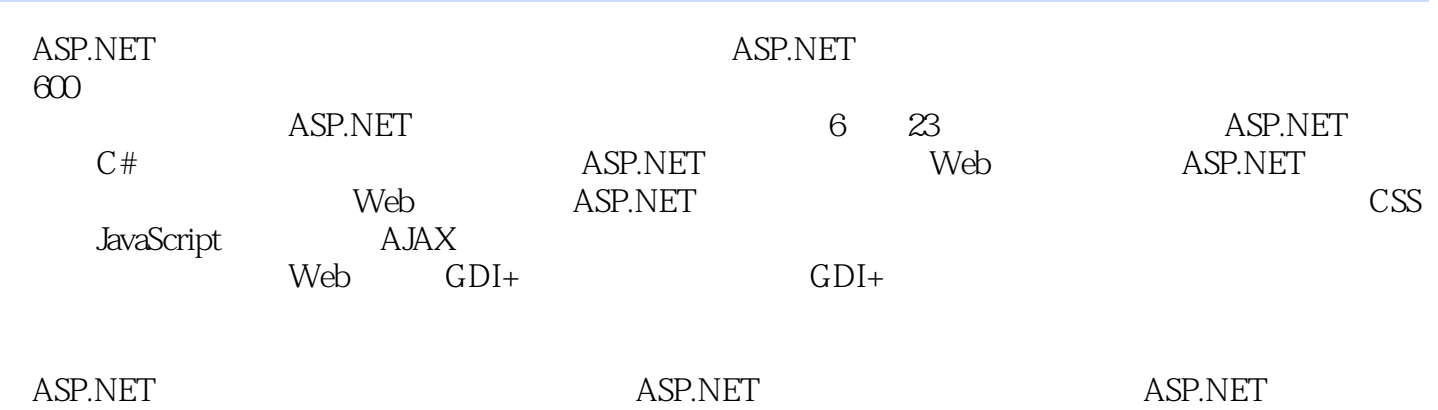

 $5$  $\frac{4}{\pi}$  are the contract of  $\frac{8}{\pi}$   $\frac{3}{\pi}$  are the contract of  $\frac{4}{\pi}$  and  $\frac{4}{\pi}$  are the contract of  $\frac{4}{\pi}$  and  $\frac{11}{\pi}$  $IT$ 

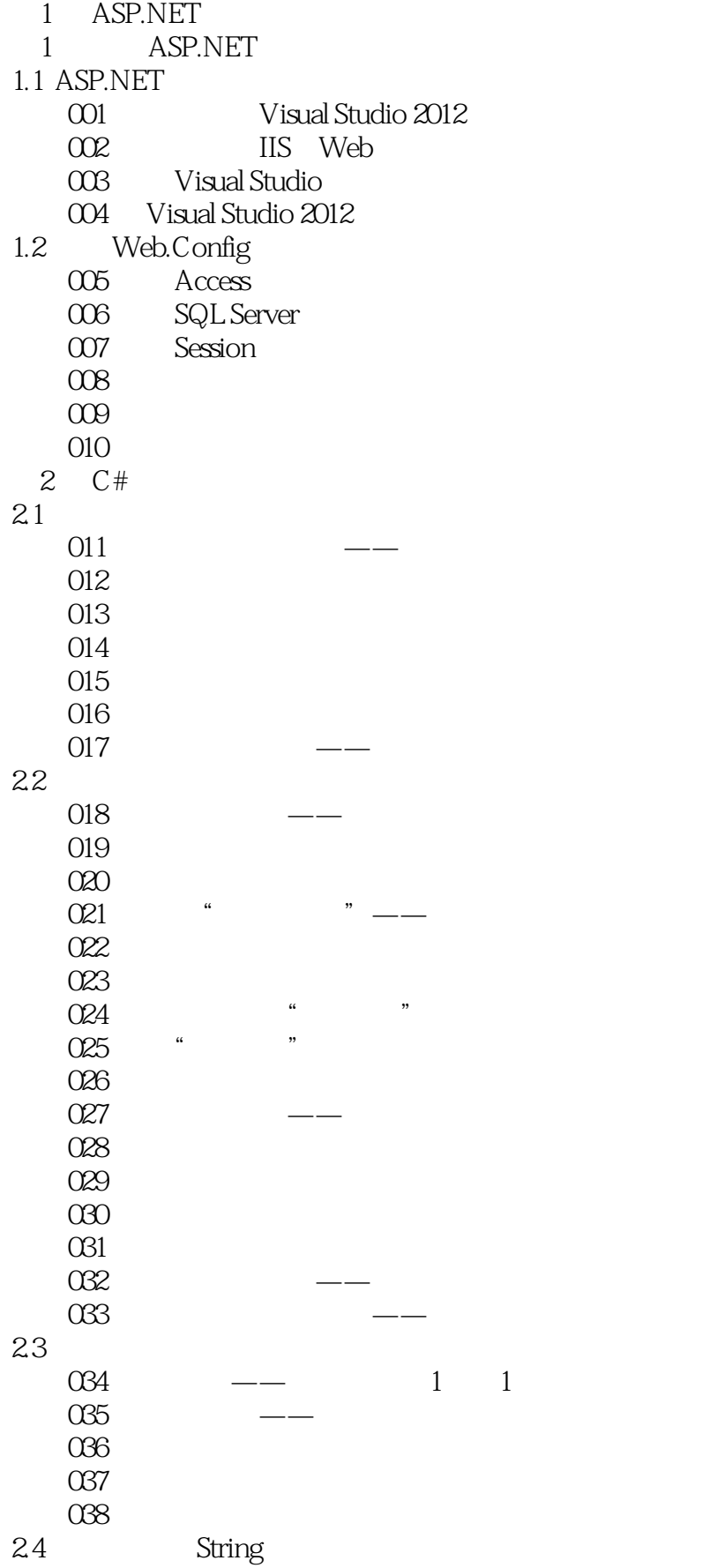

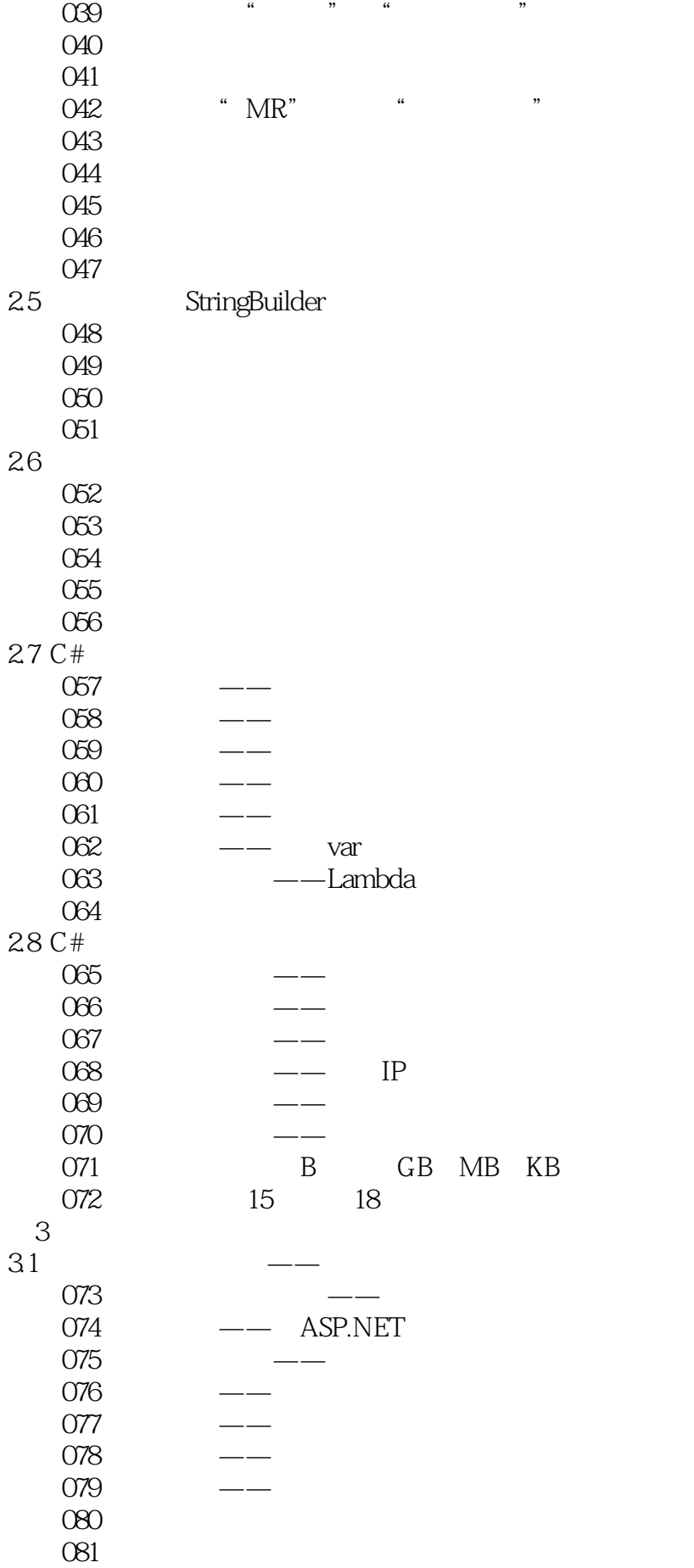

32  $\chi$  082 equation  $\chi$  $\chi$  083  $\chi$ 084 and the set of  $\mathfrak{g}_{4}$ 实例085 利用类的封装特性制作一个简单的计算器  $33$ 实例086 龙生龙,凤生凤(单继承应用) 087 this base 实例088 初识支持多重继承的接口 实例089 四世同堂——多重继承的应用  $\infty$  and  $\infty$  $34 \leftarrow -$ 实例091 直线、图和正方形的归类(重写)  $092$  1=1 " 1" = "1" 实例093 强制多态活动——抽象类和抽象方法的应用 O94 New  $35$ 实例095 拆装箱终结者——泛型 实例096 定制循环——实现迭代器 097 IDisposable 实例098 对象比较——对象也能排序 实例099 无名英雄——匿名方法 100 .Net Attribute  $101$   $\qquad \qquad - 102$   $\qquad$   $\qquad$ 4 ASP.NET 4.1 Response 实例103 在浏览器中直接输出文本文件的内容 104 Redirect 105 Response 106 BinaryWrite 4.2 Request IO7 IP  $107$ 108 109 4.3 Application 110 111 112 113 AJAX 4.4 Session 114 Session 115 Session 116 45 Cookie 117 Cookie 118 IP 119 Cookie  $120$ 

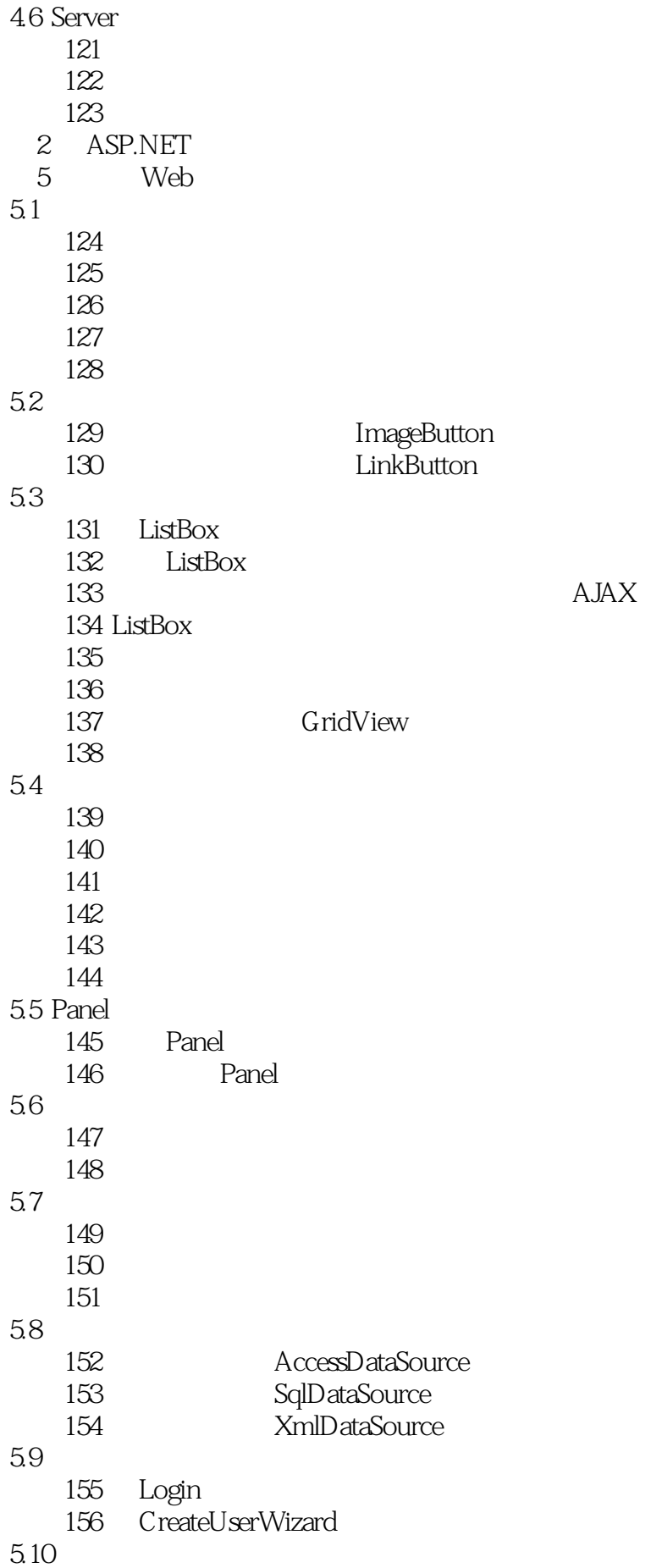

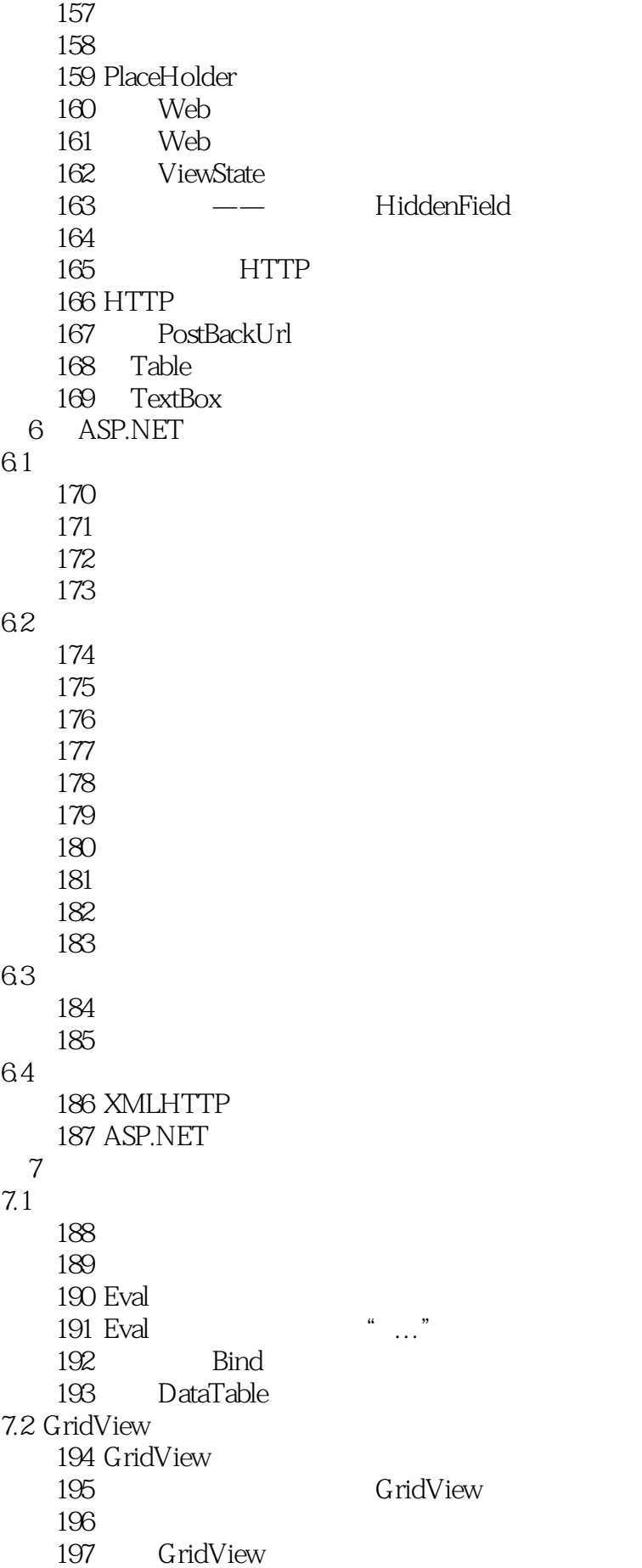

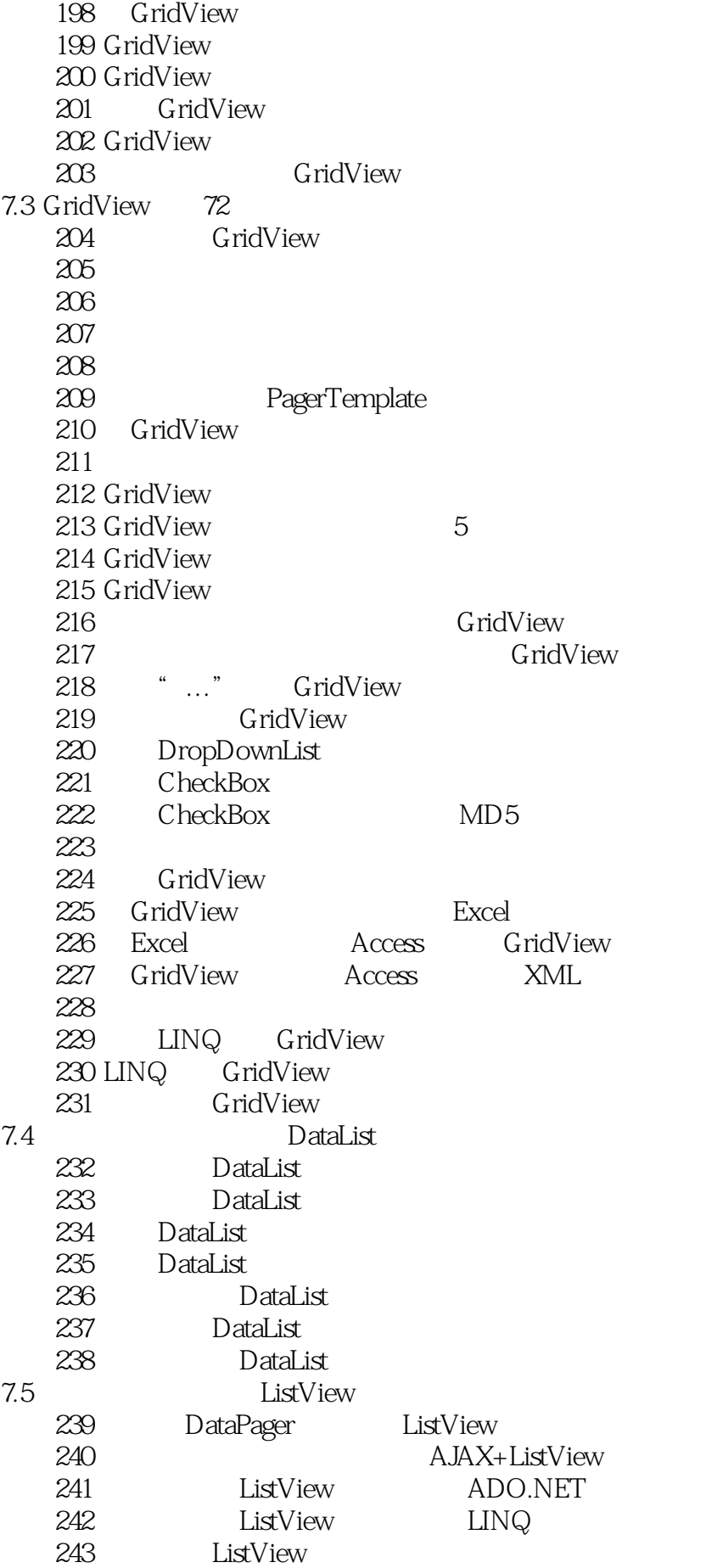

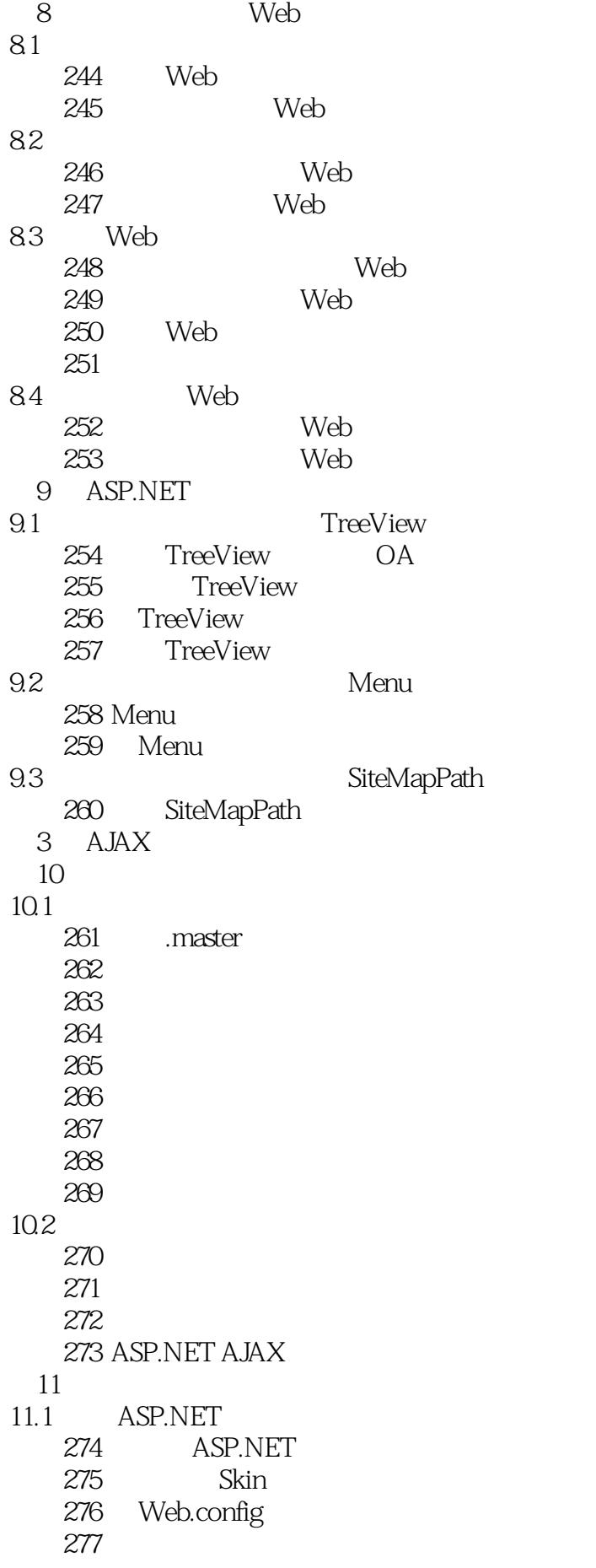

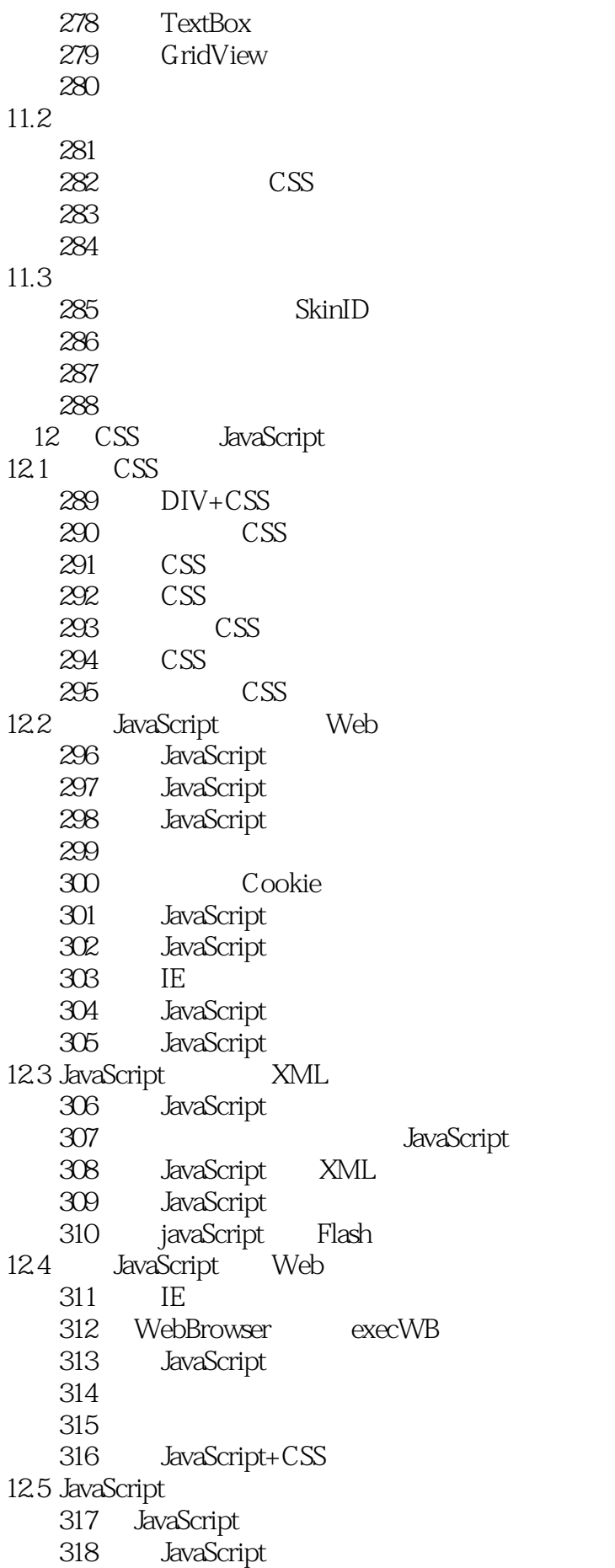

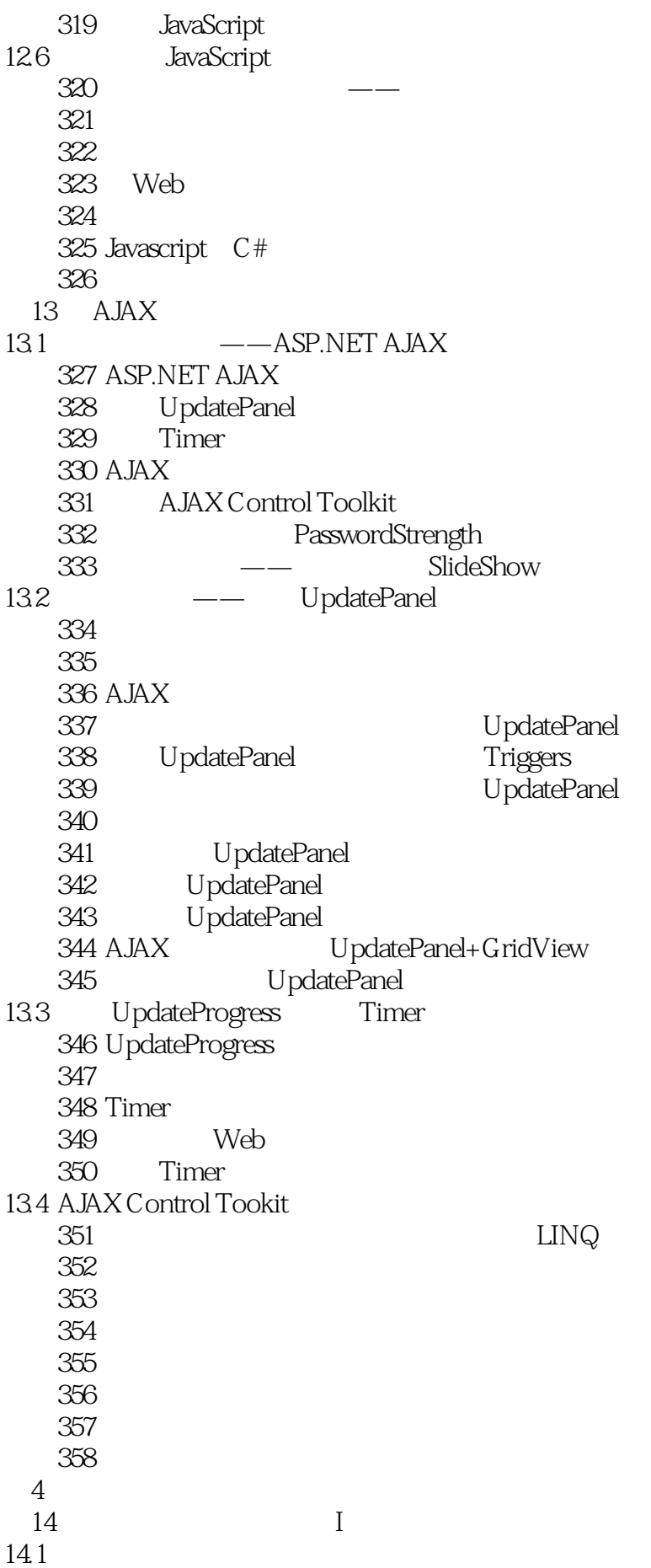

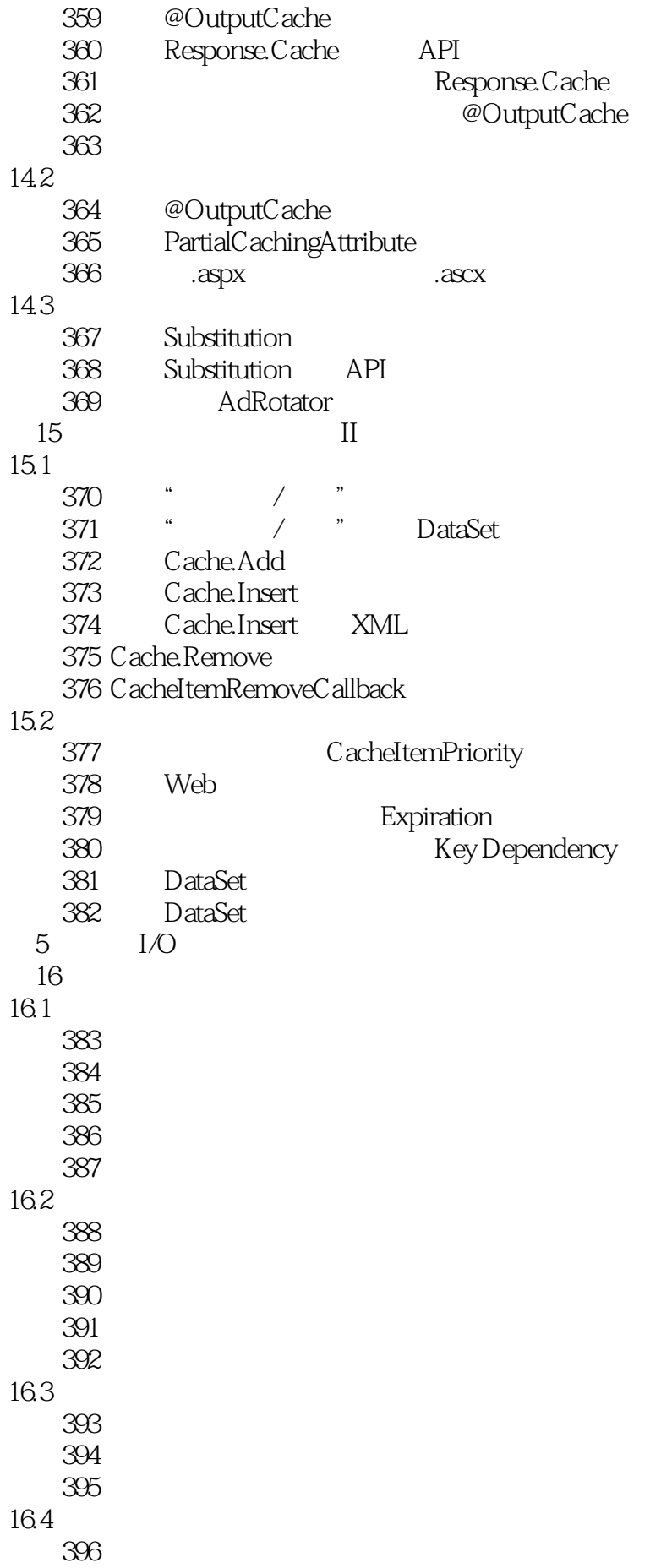

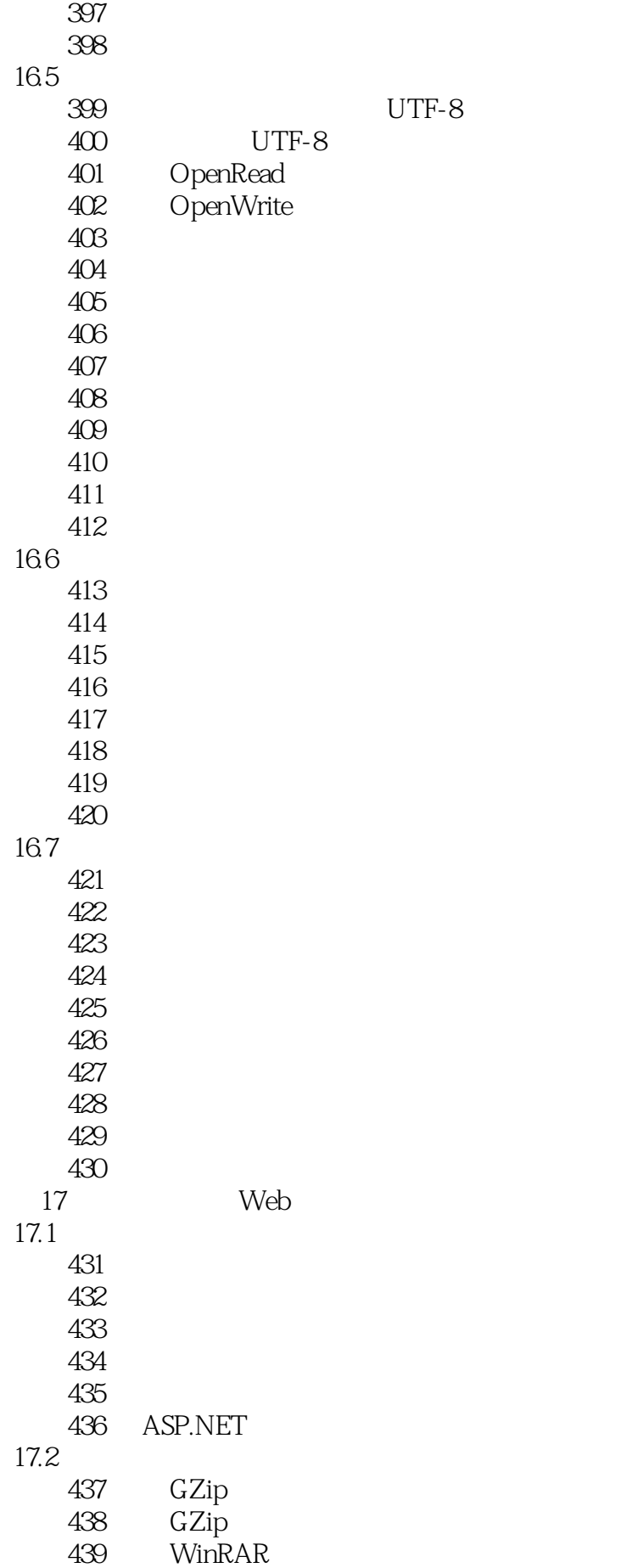

440 WinRAR 17.3 441 442 实例443 使用对称算法解密文件  $17.4$   $444$ C# XML 445 C# INI 实例446 将文本文件转换成网页文件 447 Word HTML 448 Word 449 ACL 实例450 将对象序列化保存到文件中  $451$ 452  $6$  $18$  GDI+ 18.1 GDI+ 453 GDI+ 实例454 绘制带有阴影效果的矩形 455 456 GDI+ 457 GDI+ 458 GDI+ 459 GDI+ 460 GDI+ 461 462 463 GDI+ 464 GDI+ 465 GDI+ 466 GDI+ 467 GDI+ 468 GDI+ 实例469 用直线消除锯齿 470 18.2 471 GDI+ 472 GDI+ 473 GDI+ 18.3 GDI+ 474 GDI+  $475$   $GDI+$ 18.4 GDI+  $476$   $GDI+$  $477$   $\qquad \qquad - 478$   $\qquad$   $\qquad$  $19$  GDI+ 19.1

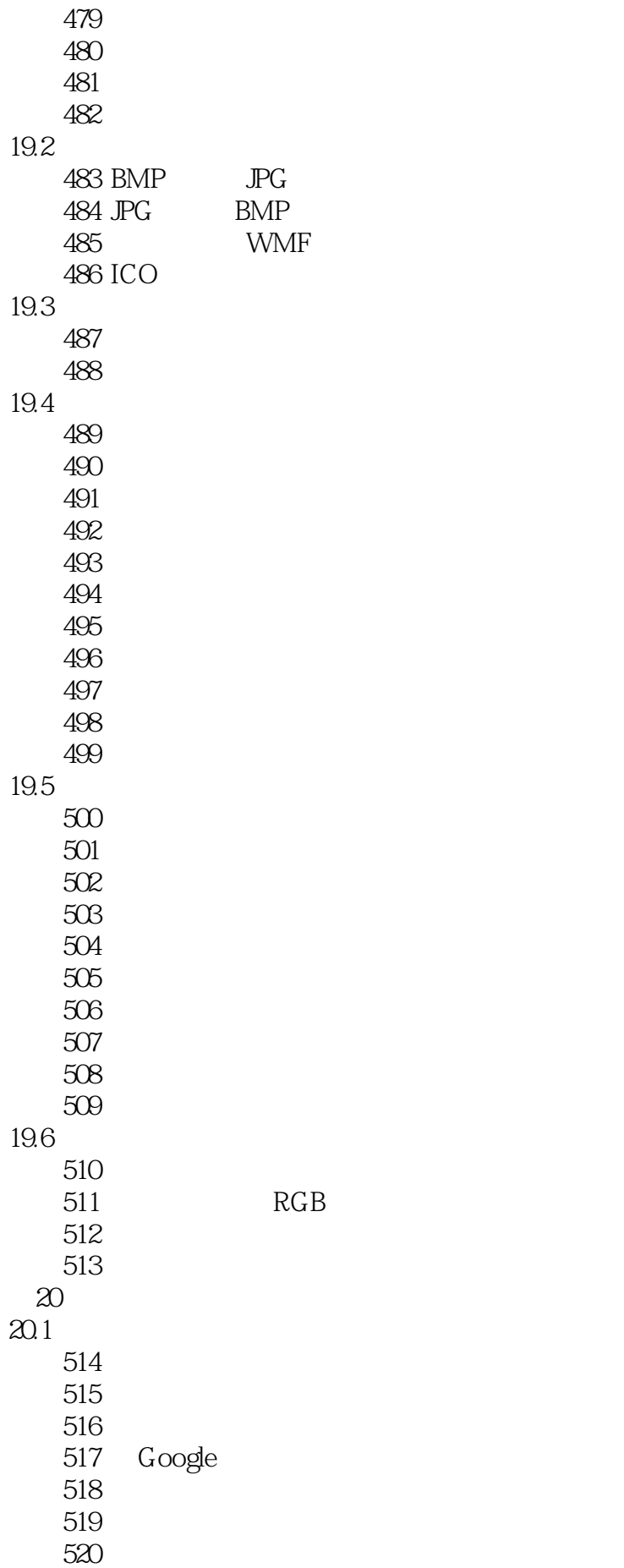

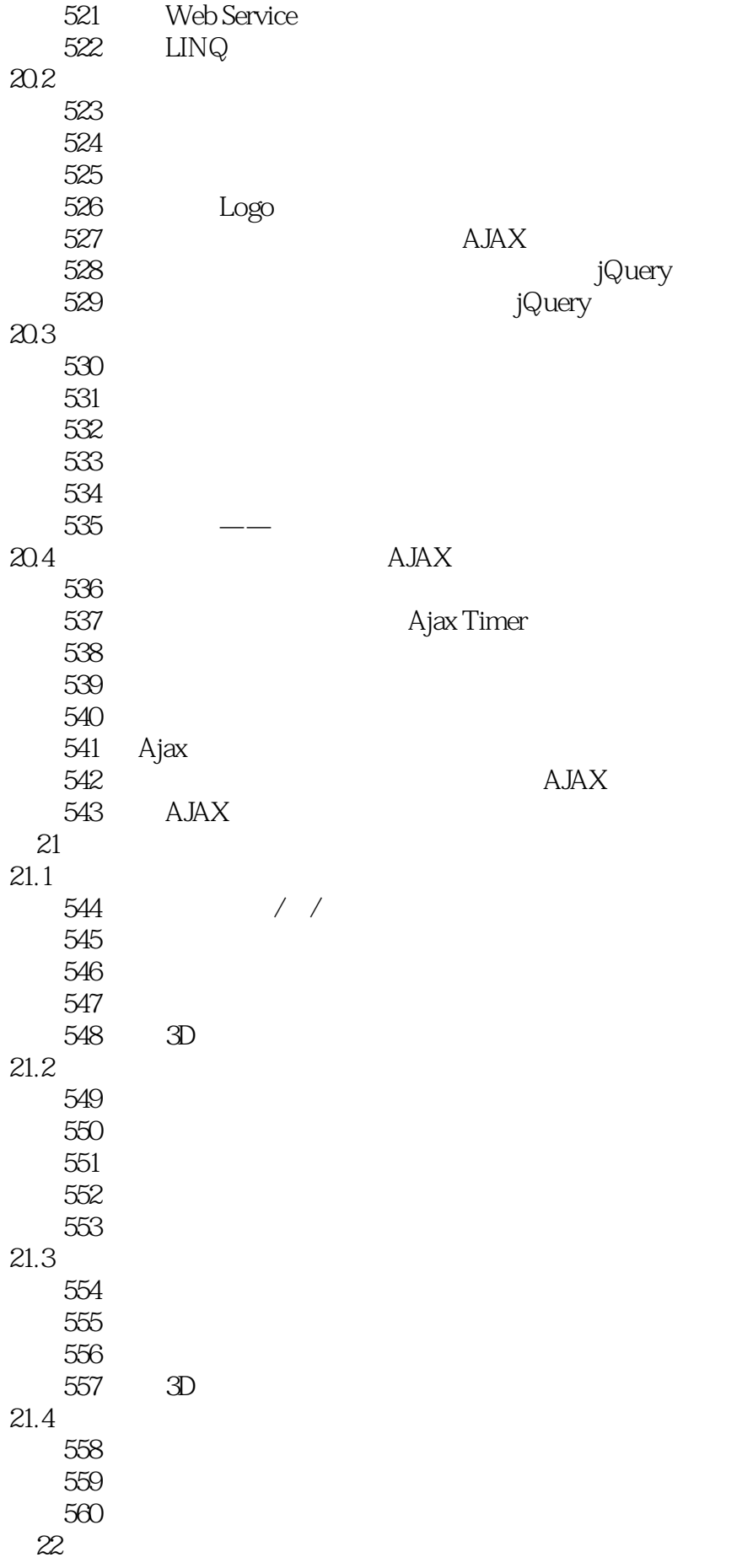

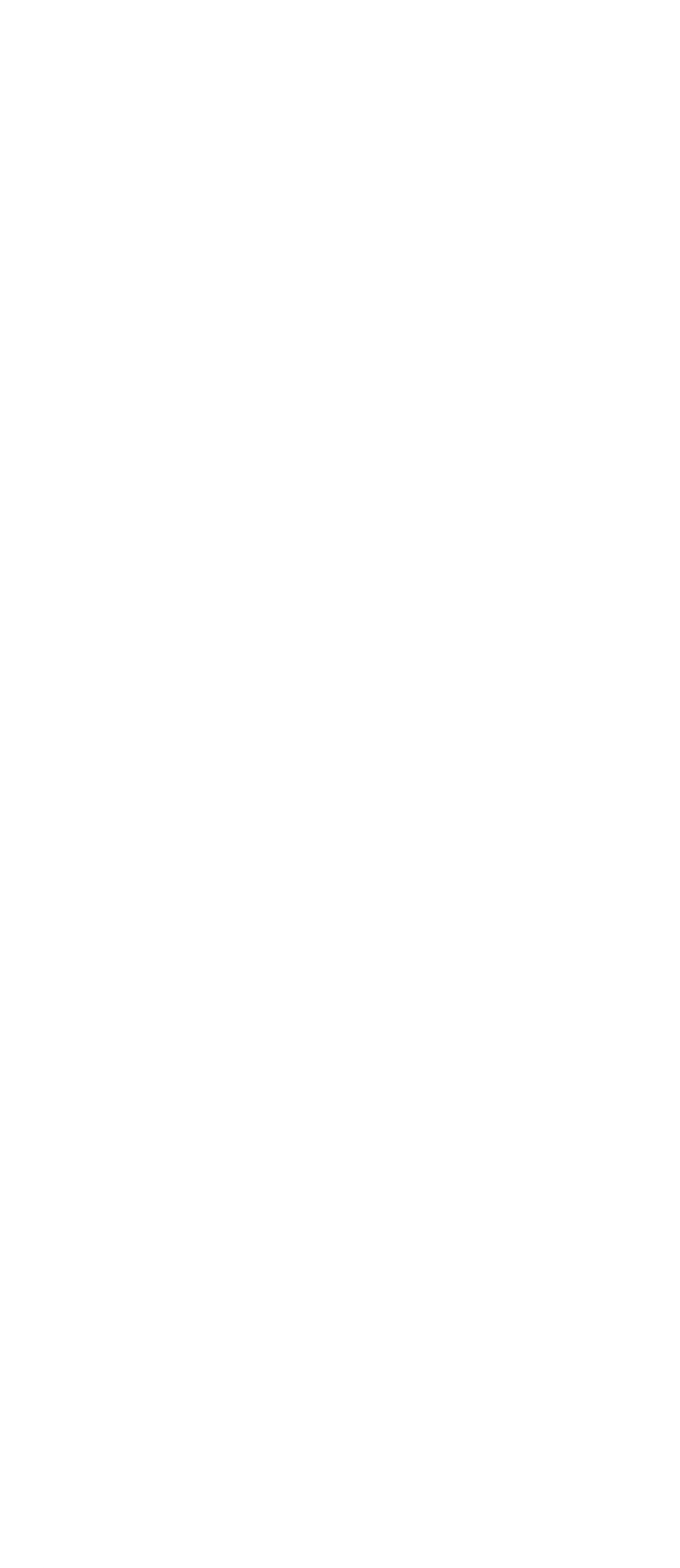

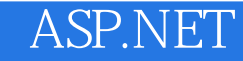

本站所提供下载的PDF图书仅提供预览和简介,请支持正版图书。

:www.tushu000.com